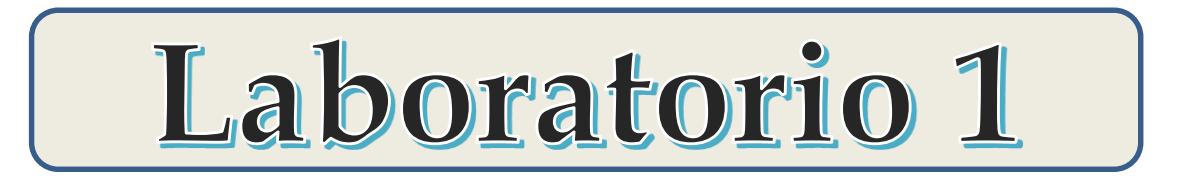

## **1er Cuatrimestre 2022**

# **CUADRADOS MÍNIMOS**

# **Lucía Famá, Patricio Grinberg, Liliana Álvarez, Mauro Silberberg, Eugenia Gomes**

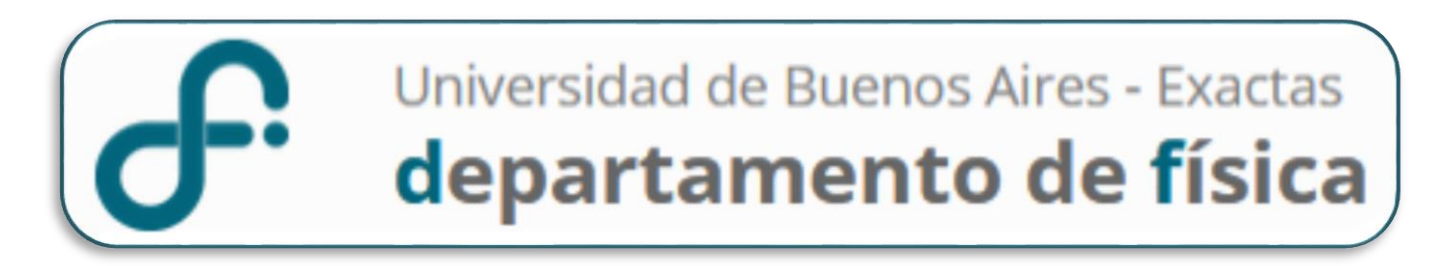

## **Resultado y una MF y forma de expresarlo**

## **Resultado Intervalo de Confianza**  $\bar{x} - \Delta x \leq x \leq \bar{x} + \Delta x$

# $x = (\bar{x} \pm \Delta x) Ud.$ **Expresión**

∆**:** Incerteza Absoluta *x o* $x_0$ **: Valor más representativo**  **Mediciones Indirectas (MI)**

**Valor de una MF determinada en forma indirecta** 

$$
W = f(x, y, z, ...)
$$
  $\longrightarrow$   $W = (W_0 \pm \Delta W) Ud.$ 

$$
x = (x_0 \pm \Delta x) \, Ud.
$$
  
\n
$$
y = (y_0 \pm \Delta y) \, Ud.
$$
  
\n
$$
z = (z_0 \pm \Delta z) \, Ud.
$$
  
\n
$$
\vdots
$$

 $x, y, z$  ... variables independientes

$$
W_0 = f(x_0, y_0, z_0, ...)
$$

$$
\Delta W = \sqrt{\left(\frac{\partial f(x, y, ...)}{\partial x}\bigg|_{x_0,} \right)^2 \Delta x^2 + \left(\frac{\partial f(x, y, ...)}{\partial y}\bigg|_{x_0,} \right)^2 \Delta y^2 + ...}
$$

## **Mediciones Directas (MD)**

Valor más representativo

$$
\bar{x} = \frac{1}{N} \sum_{i=1}^{N} x_i
$$

Incerteza Absoluta para diferentes casos

Si mido dentro del error instrumental →

$$
\Delta x = \sigma_{ap}
$$

**Intervalo de Confianza**

$$
\bar{x} - \sigma_{ap} \le x \le \bar{x} + \sigma_{ap}
$$

**Expresión**

$$
x = (\bar{x} \pm \sigma_{ap}) Ud.
$$

### **Si mido fuera del error instrumental → Error estadístico**

#### **Generalizando … Si tomo N medidas de una misma MF bajo las mismas condiciones:**

**El error de cada medida será:**

$$
\Delta x = S \rightarrow \sigma
$$

$$
S = \sqrt{\frac{\sum_{i=1}^{N} (x_i - \bar{x})^2}{N}}
$$

**Intervalo de Confianza**

$$
\bar{x} - S \le x \le \bar{x} + S
$$

**Expresión**

$$
x=(\bar{x}\pm S) Ud.
$$

 $S \rightarrow$  Representa el ancho de la distribución Gaussiana

**Si realizamos una nueva medición**, ésta tendrá una probabilidad de 68% de encontrarse en el intervalo:

$$
(\overline{x} - S, \overline{x} + S) \longrightarrow (\mu - \sigma, \mu + \sigma)
$$

## **Si mido fuera del error instrumental → Error estadístico**

#### **Generalizando … Si tomo N medidas de una misma MF bajo las mismas condiciones:**

#### **El error de la media** *(que representará el error de la MF)* **será:**

$$
\Delta x = S_{\bar{x}} \rightarrow \sigma_e \qquad \Delta x = S_{\bar{x}} = \frac{S}{\sqrt{N}} \qquad \boxed{\text{Eversion} \qquad \qquad x = (\bar{x} \pm S_{\bar{x}}) \, Ud.}
$$

**Si realizamos una nueva serie de medidas de la MF**, su resultado tendrá una probabilidad de  $\sim$  68% de encontrarse en el intervalo:

$$
(\overline{x} - S_{\overline{x}}, \overline{x} + S_{\overline{x}}) \longrightarrow (\mu - \sigma_e, \mu + \sigma_e)
$$

**¿Varían** , **si aumenta , cómo varía?**

**¿Qué representa en un experimento, con qué se relaciona?**

**¿Cuál es la probabilidad que una nueva medición se encuentre en el intervalo de confianza**  $\bar{x} - S \leq x \leq \bar{x} + S$ ?

**¿Cuándo empleo como error y cuándo el error de la media ?**

**¿Hay datos que puedo descartar?**

 $0$  3 6 9 12 15 18 21 24 27 30 0,0 0,1 0,2 0,3 0,4 **Frecuencia Diámetro (m)**  $\overline{\mathbb{N}\mathbb{V}}$  NS

Datos ordenados de menor a mayor

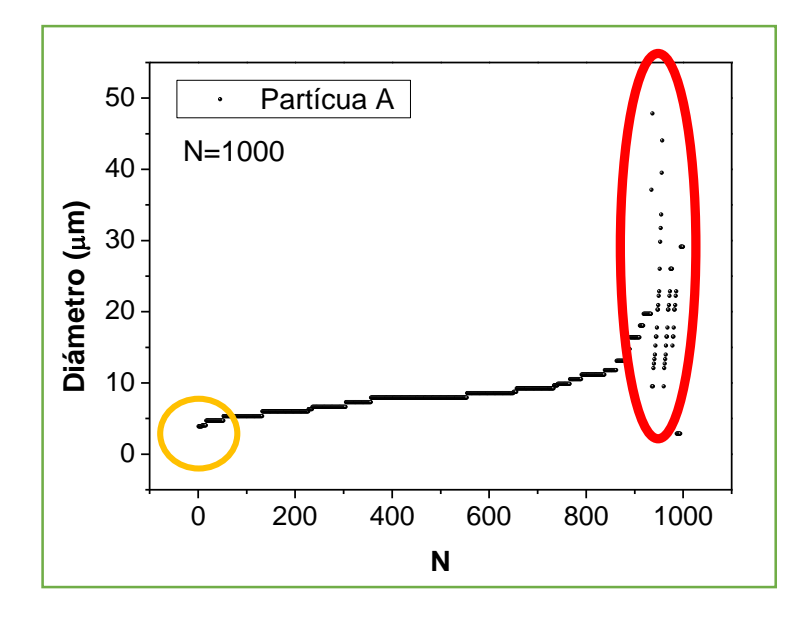

## **Objetivo de la clase de hoy**

Analizar la **relación entre dos magnitudes** y buscar modelos que puedan aproximar datos medibles de la naturaleza - **Modelado**

Objetivo de la práctica de hoy y …. Cómo resolverlo

Determinar la aceleración de la gravedad  $(g)$  a partir de los datos del Período de un Péndulo y de la longitud empleando Mediciones Indirectas y el Método de Cuadrados Mínimos

## **EXPERIMENTO**

## **OBTENER EL PERÍODO DEL PÉNDULO EMPLEANDO UN FOTOSENSOR Y DETERMINARLA ACELERACIÓN DE LA GRAVEDAD ()**

### **ACTIVIDAD 1: MEDICIÓN INDIRECTA**

- Determinar el valor de la aceleración de la gravedad  $(g)$  a partir del resultado de T y de  $l$ , y mediante la Ley Física:  $T=2\pi$
- Obtener el período de un péndulo para una longitud a partir de medir  $N$  veces  $T$  (Mediciones directas), empleando un fotosensor.

 $\boldsymbol{l}$ 

 $\boldsymbol{g}$ 

$$
T = (\overline{T} \pm \Delta T) s \qquad \Delta T
$$
?

## **CUADRADOS MÍNIMOS**

#### Relación entre dos variables usando un Modelo Matemático

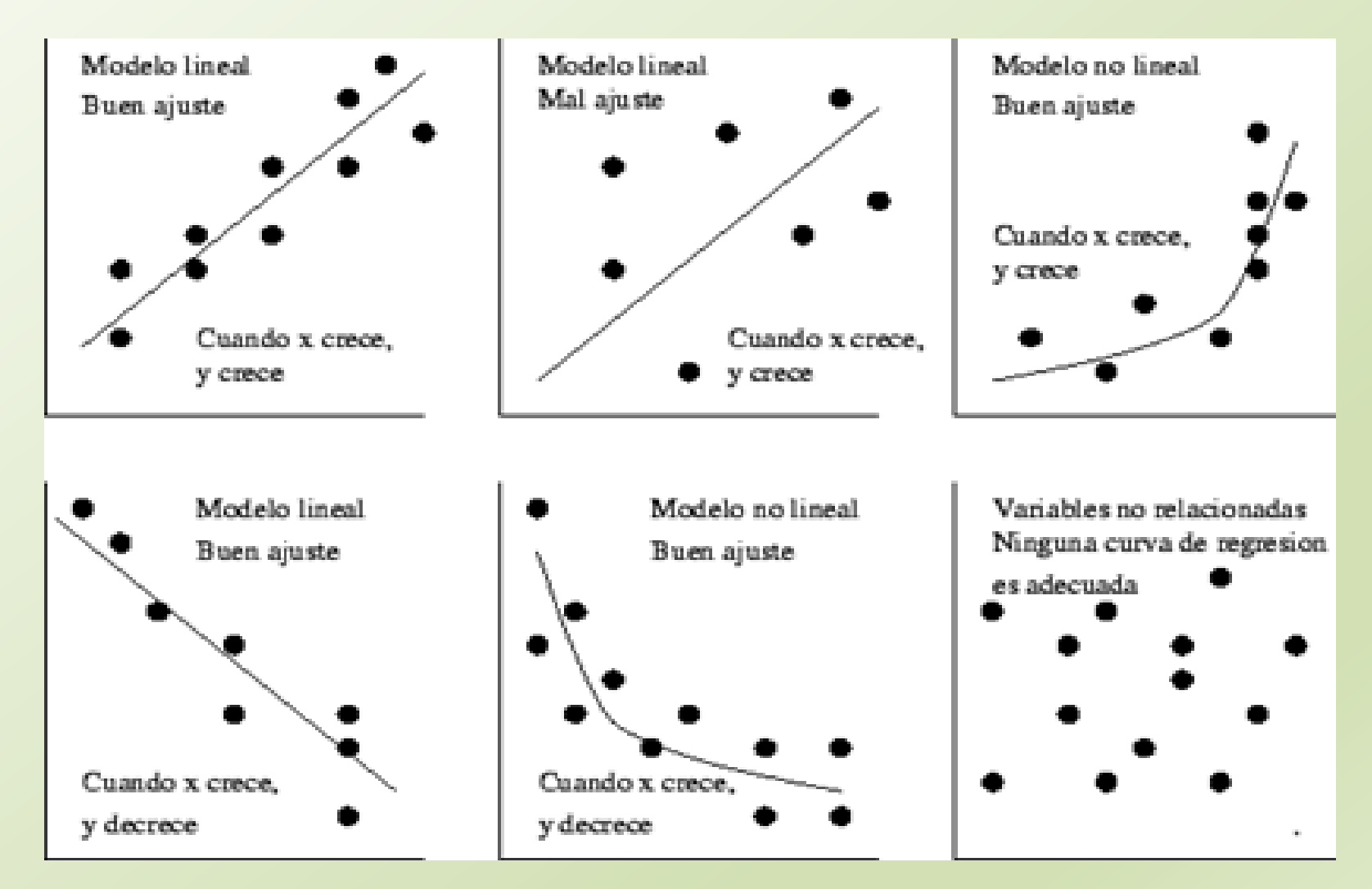

## **¿Cómo se relacionan y en el modelo del péndulo simple?**

## **PÉNDULO SIMPLE**

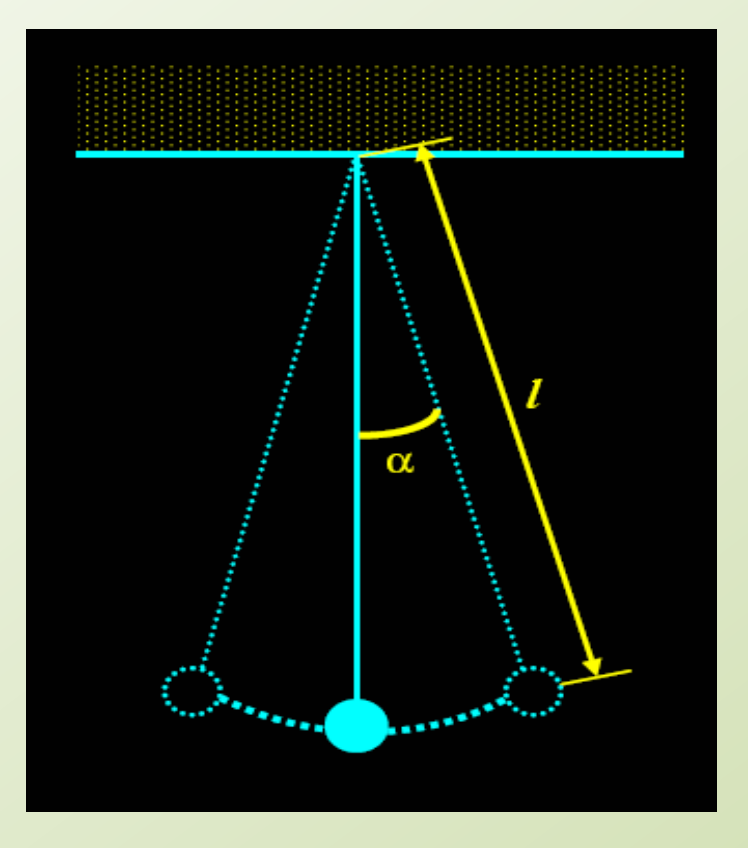

El **péndulo simple** (**péndulo ideal**) es un sistema idealizado constituido por una partícula de masa *m* que está suspendida mediante un **hilo inextensible y sin peso**. Naturalmente es imposible la realización práctica de un péndulo simple, pero si es accesible a la teoría.

#### **Período del péndulo**

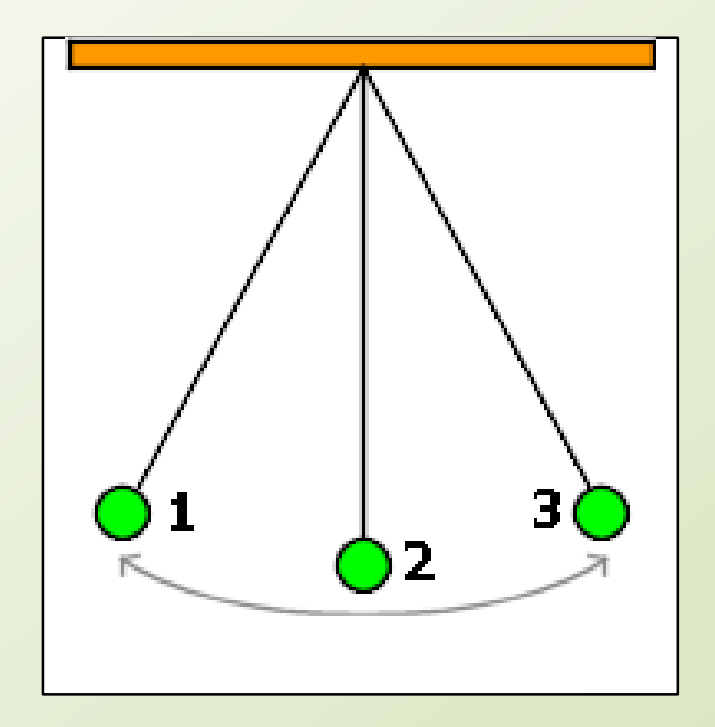

*¿Y si comienzo a medir cuando pasa por el punto de equilibrio (2)?*

#### **Tiempo de una oscilación completa**

Tiempo que tarda el péndulo en partir desde uno de sus extremos de amplitud (1), pasar por el punto de equilibrio (2), llegar al otro extremo de amplitud (3) y regresar nuevamente al primer punto (1)

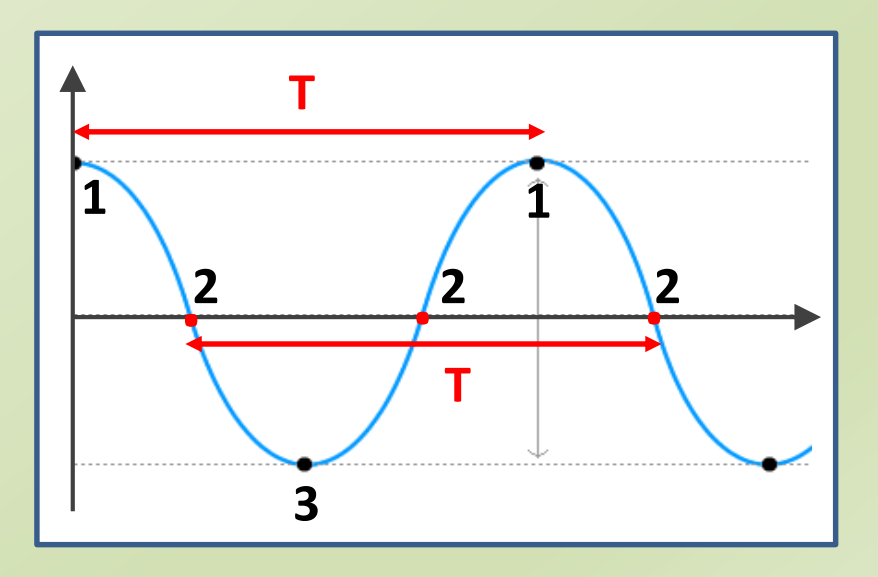

**Diagrama de cuerpo libre** 

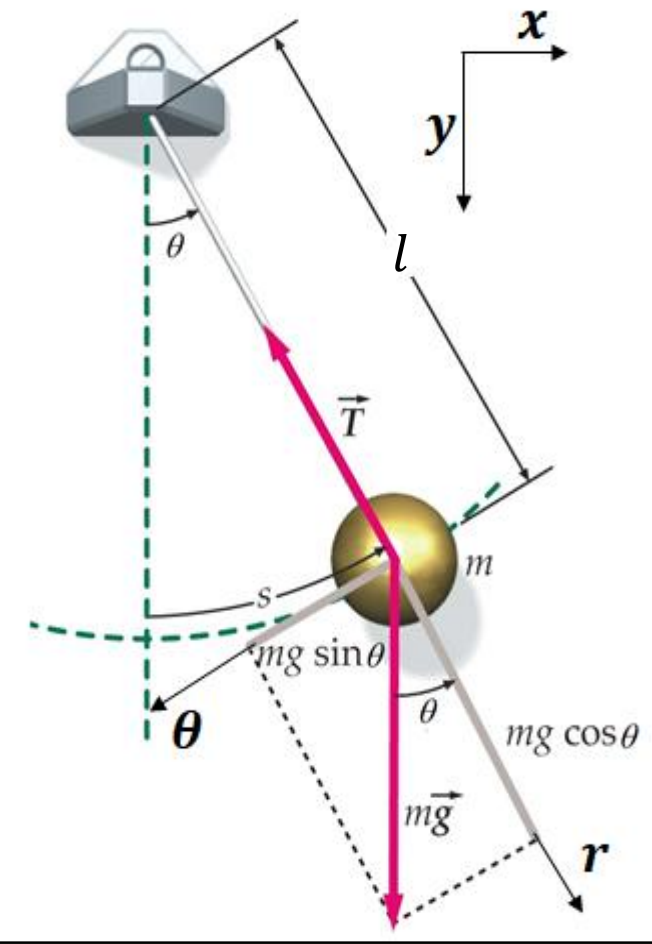

2da Ley de Newton: 
$$
\sum F_{ext} = ma
$$
  
\n $\hat{r}: mgcos\theta - T = ma_r \longrightarrow a_r = 0$   
\n $\hat{\theta}: -yfgsen\theta = yha_\theta \longrightarrow a_\theta = -gsen\theta$   
\n $s = l\theta$   
\n $v = \frac{ds}{dt} = \frac{d\theta}{dt}$   
\n $a_\theta = \frac{d^2s}{dt^2} = l\frac{d^2\theta}{dt^2}$   
\n $l\frac{d^2\theta}{dt^2} + gsen\theta = 0$   
\n  
\nEcuación  
\n $\frac{d^2\theta}{dt^2} + \frac{g}{l}sen\theta = 0$   
\nEcuación  
\nde 2<sup>do</sup> orden

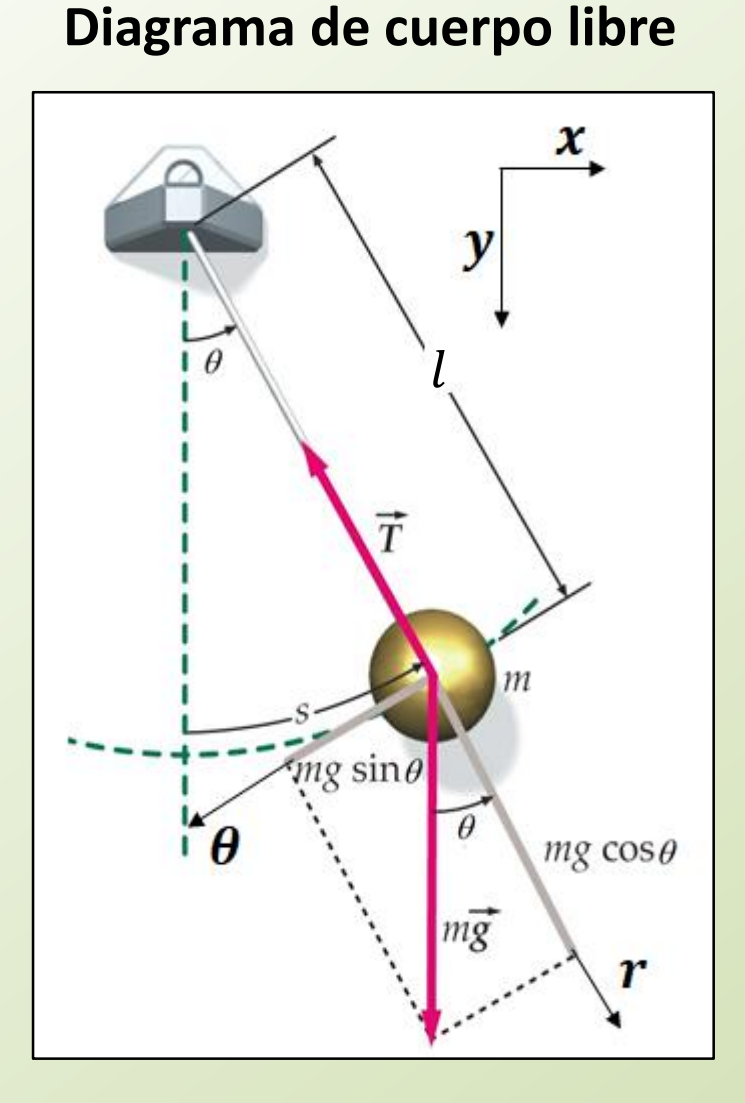

#### **Resolviendo la Ecuación de 2do orden**

$$
\frac{d^2\theta}{dt^2} + \frac{g}{l} \operatorname{sen}\theta = 0
$$

$$
\theta \ll 1 \Rightarrow \text{sen}\theta \approx \theta \qquad \frac{d^2\theta}{dt^2} + \frac{g}{l}\theta = 0
$$

Solution: 
$$
\theta(t) = \theta_0 \cos(wt + \varphi)
$$
  $\theta_0 \ll 1$ 

donde 
$$
w = \sqrt{\frac{g}{l}}
$$
  $f = \frac{w}{2\pi}$   $T = \frac{2\pi}{w}$ 

**Período de un péndulo de longitud** 

$$
T=2\pi\sqrt{\frac{l}{g}}
$$

Aproximación de pequeñas oscilaciones

**Ecuación diferencias de 2do orden**

$$
l\ddot{\theta}+g\sin\theta=0
$$

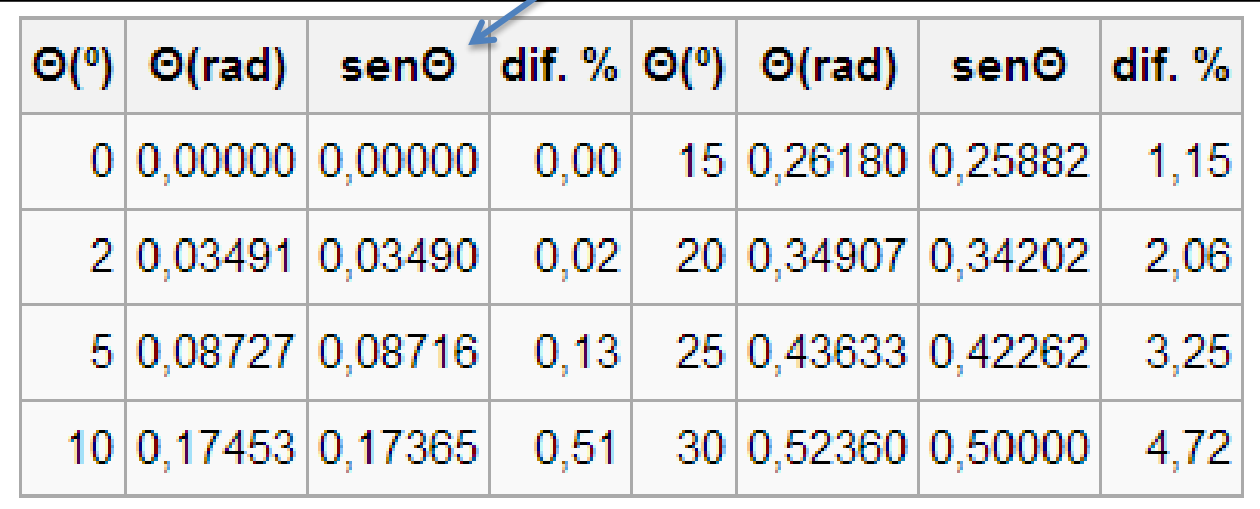

## ¿Cómo se relacionan  $T y l$  en el modelo del péndulo simple?

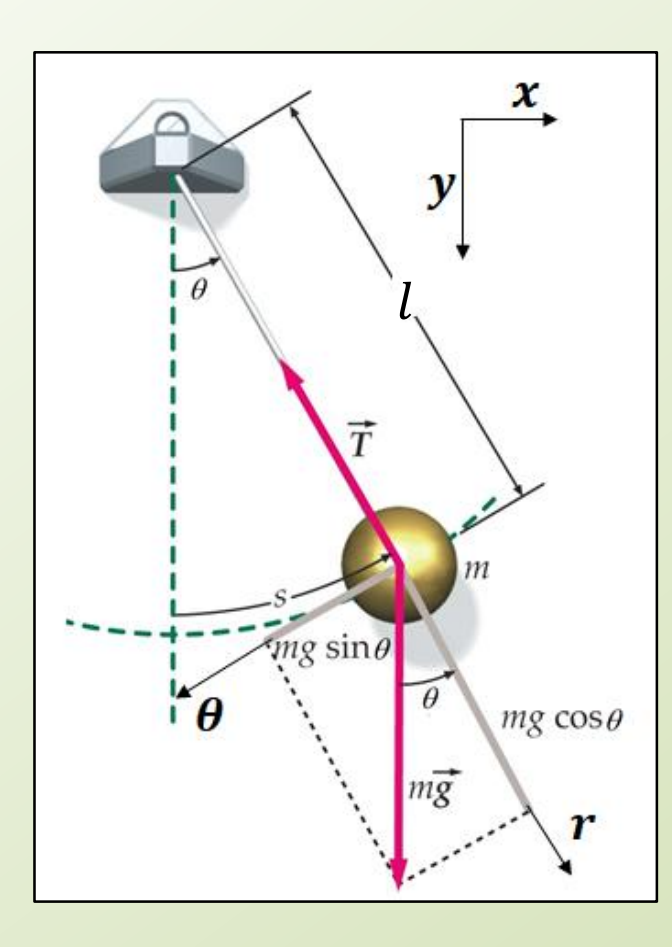

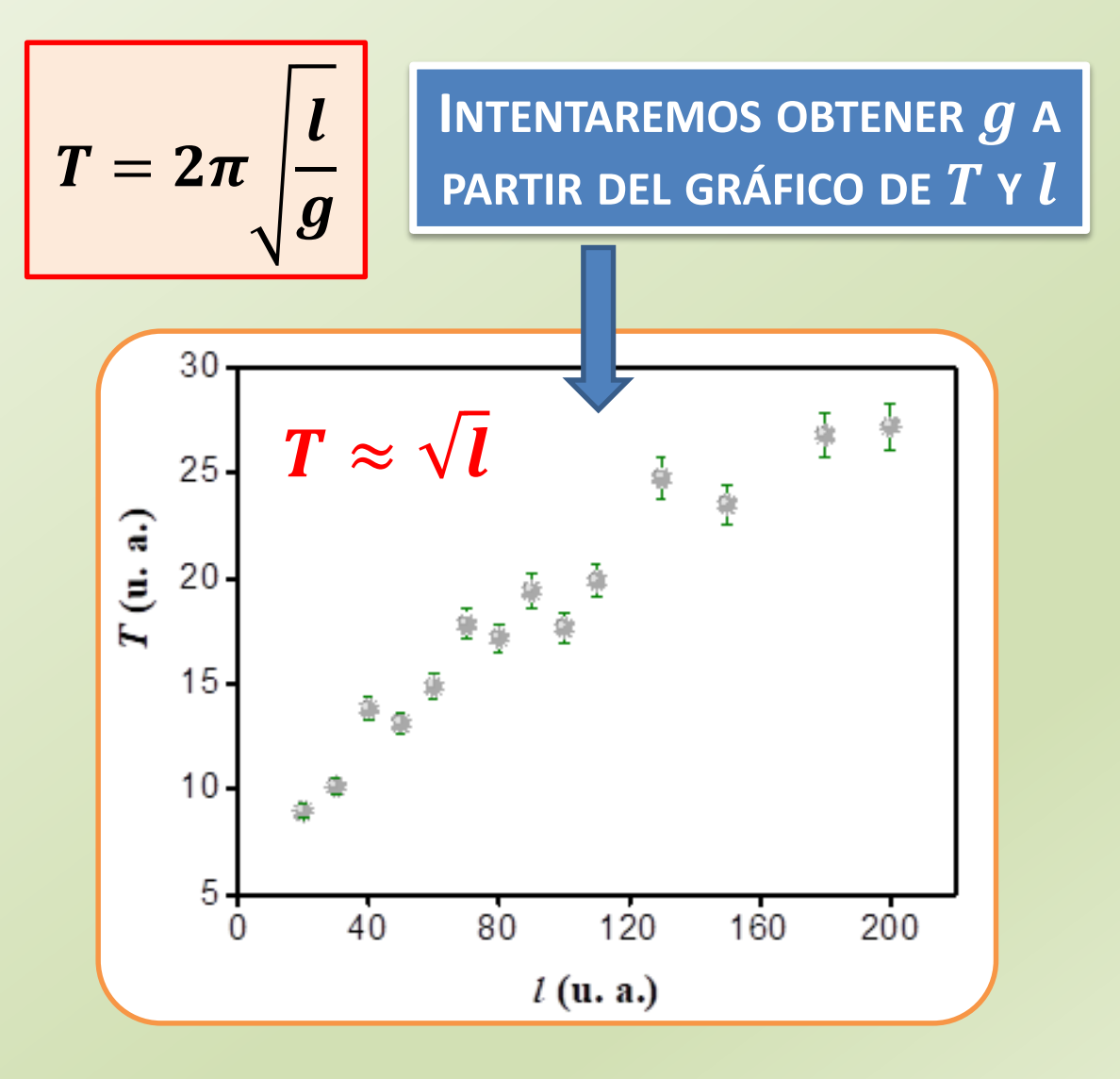

## **CUADRADOS MÍNIMOS**

## Relación entre dos medidas ... caso más sencillo

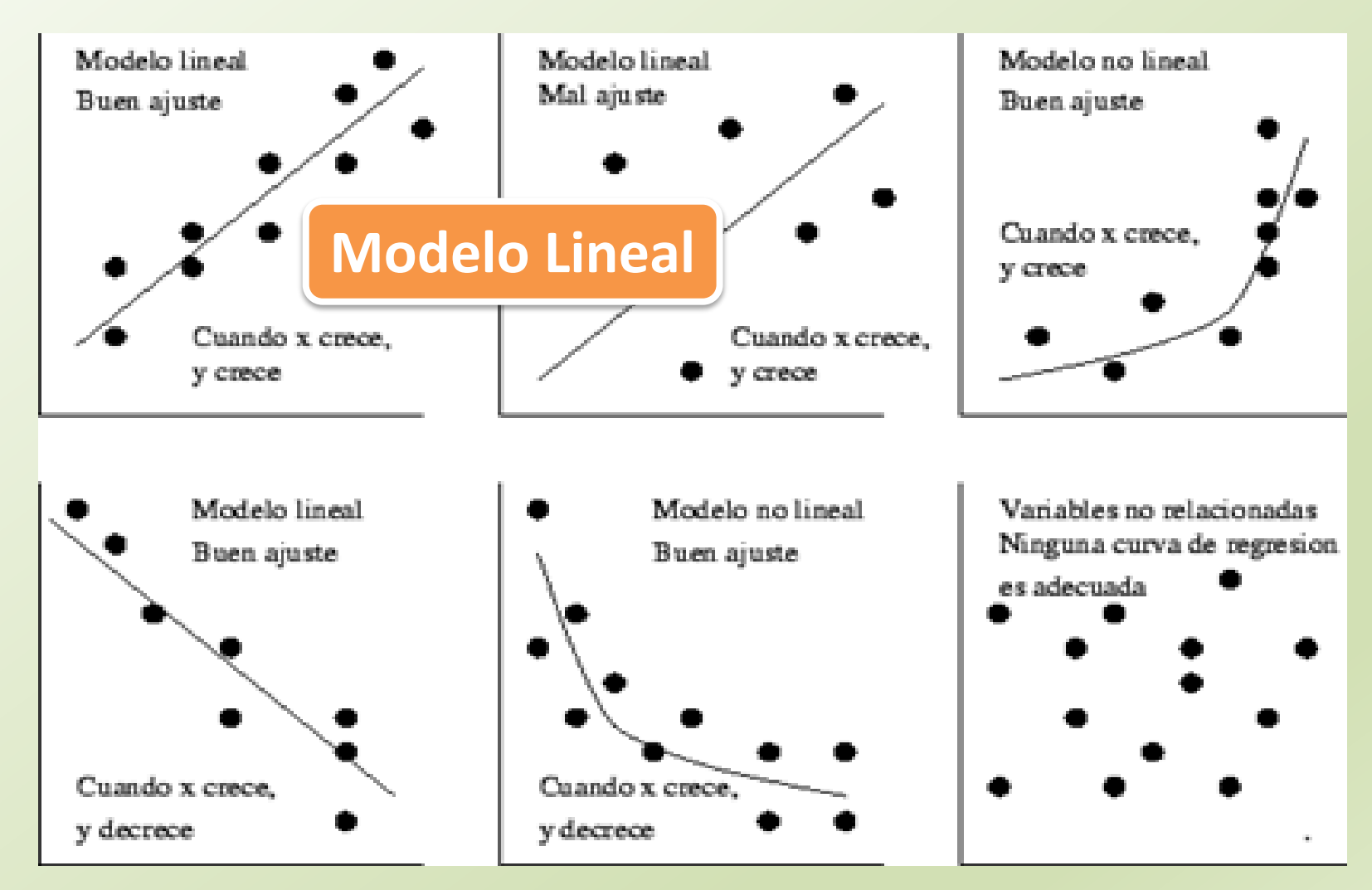

## Caso más sencillo

Tomamos una serie de medidas **(***x<sup>i</sup>* **,** *yi* **)**

Partamos asumiendo que la relación es:  $y = mx + b$ 

### Modelo Lineal

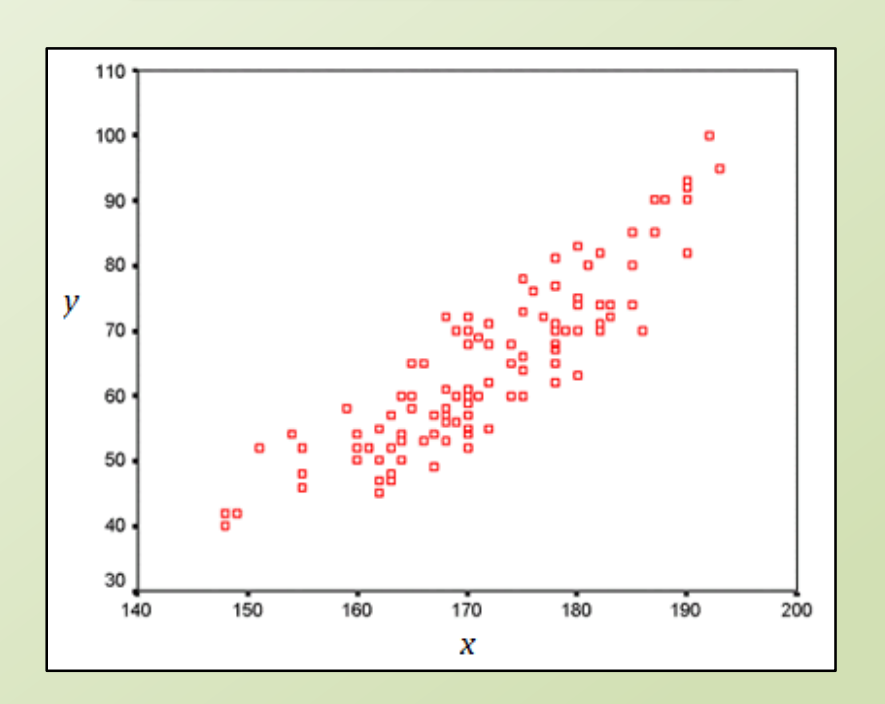

## **Buscamos encontrar la recta que mejor se aproxime a los datos experimentales**

## Caso más sencillo

### Modelo Lineal

Tomamos una serie de medidas **(***x<sup>i</sup>* **,** *yi* **)**

Partamos asumiendo que la relación es:  $y = mx + b$ 

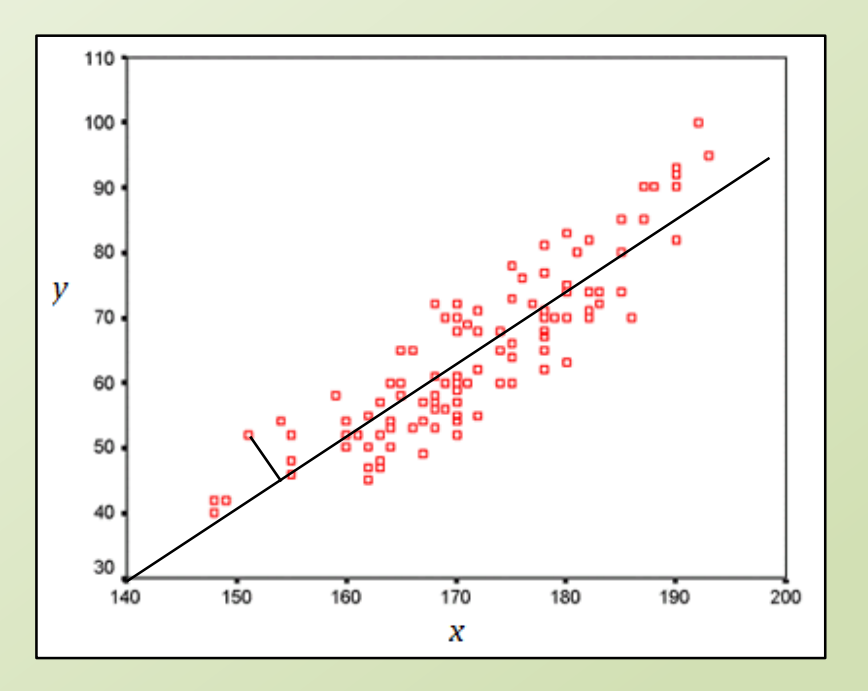

## **Buscamos encontrar los parámetros**  $\boldsymbol{m}$  **y**  $\boldsymbol{b}$  **que minimicen la distancia de los datos al modelo**

### **Buscamos encontrar los parámetros**  $\boldsymbol{m}$  **y**  $\boldsymbol{b}$  **que minimicen la distancia de los datos al modelo**

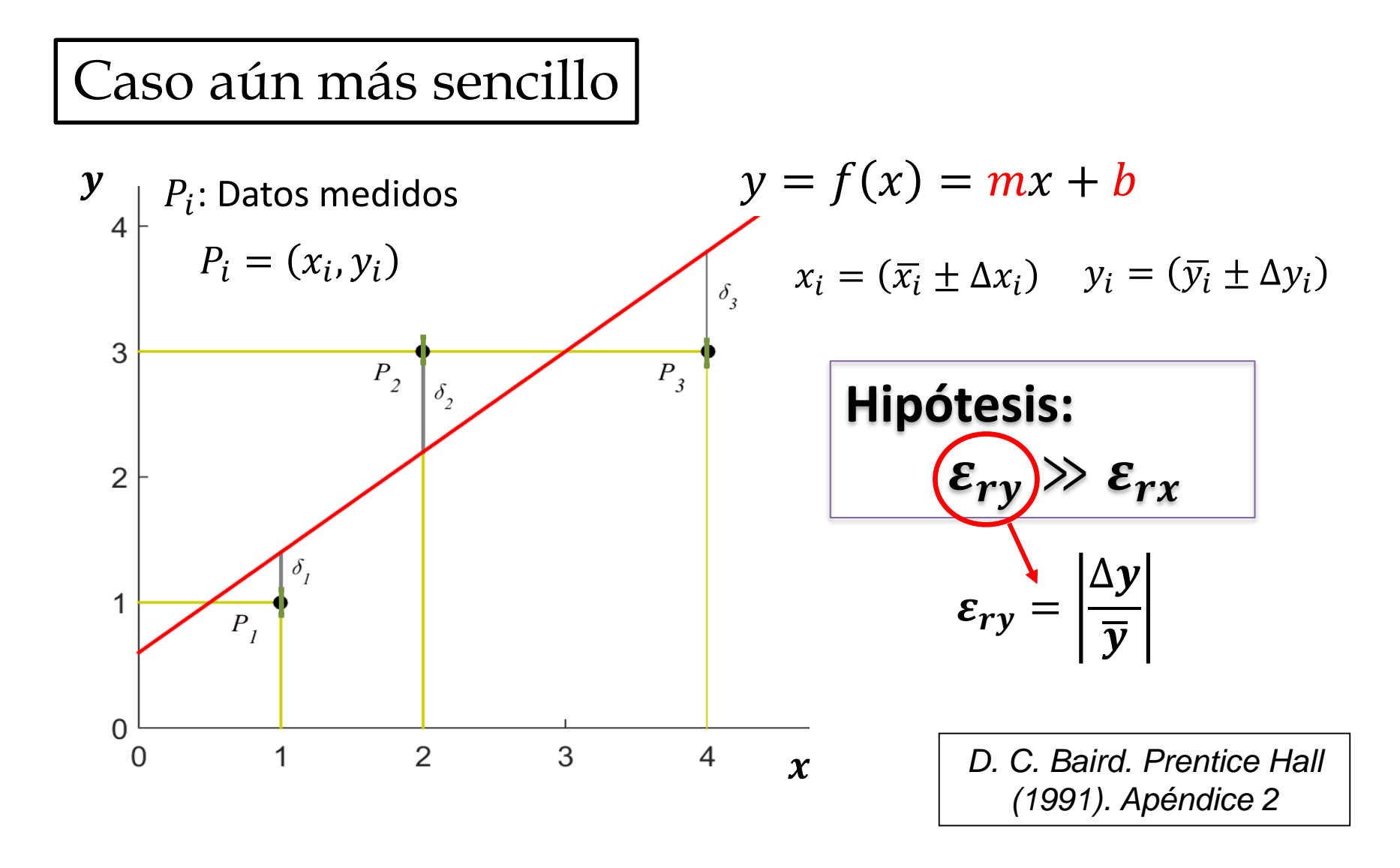

### Cuadrados mínimos **NO Ponderados**

**Caso 1**

Cuando todos los datos en "y" tienen igual incerteza

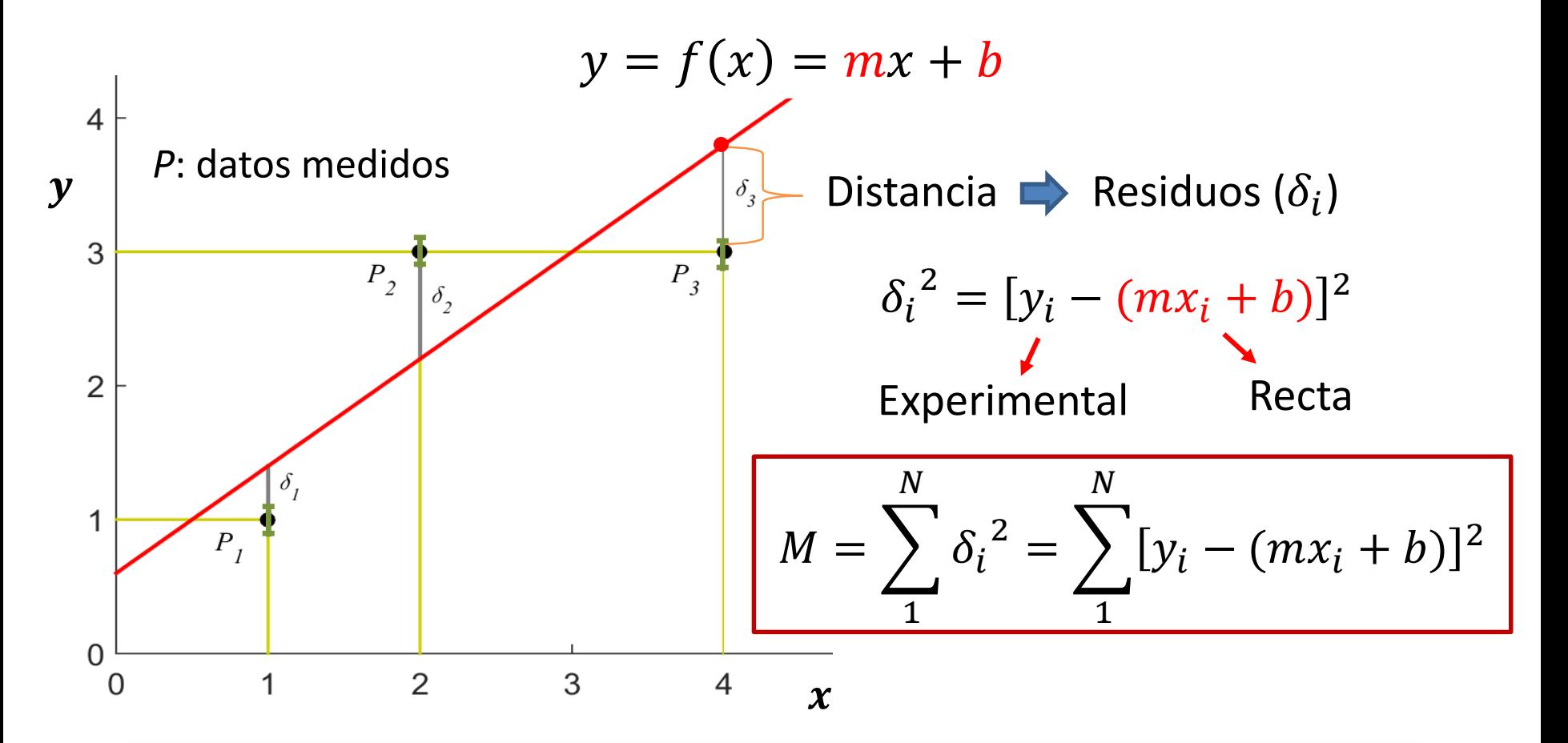

#### Minimizar la Suma de los Cuadrados de los Residuos

### **¿Cómo encontramos los parámetros y ?**

Minimizar la Suma de los <sup>2</sup> Cuadrados de los Residuos

$$
M(m, b) = \sum_{1}^{N} [y_i - (mx_i + b)]^2
$$

$$
M(m, b) = \sum_{1}^{N} y_i^2 + m^2 \sum_{1}^{N} x_i^2 + Nb^2 + 2mb \sum_{1}^{N} x_i - 2m \sum_{1}^{N} x_i y_i - 2b \sum_{1}^{N} y_i
$$

 $\partial M$  $\partial m$  $= 0$  $\partial M$  $\partial b$  $= 0$  $2m$   $\sum$ 1  $\boldsymbol{N}$  $x_i^2 + 2b$ 1  $\boldsymbol{N}$  $x_i - 2$ 1  $\boldsymbol{N}$  $x_i y_i = 0$  $2Nb + 2m$ 1  $\boldsymbol{N}$  $x_i - 2$ 1  $\boldsymbol{N}$  $y_i = 0$  $m=$  $N\Sigma x_i y_i - \Sigma x_i \Sigma y_i$  $N\Sigma x_i^2 - (\Sigma x_i)^2$  $b=$  $\sum x_i^2 \sum y_i - \sum x_i \sum x_i y_i$  $N\Sigma x_i^2 - (\Sigma x_i)^2$ 

## **Ejemplo**

**Encontremos la recta que mejor aproxima a los siguientes datos:**

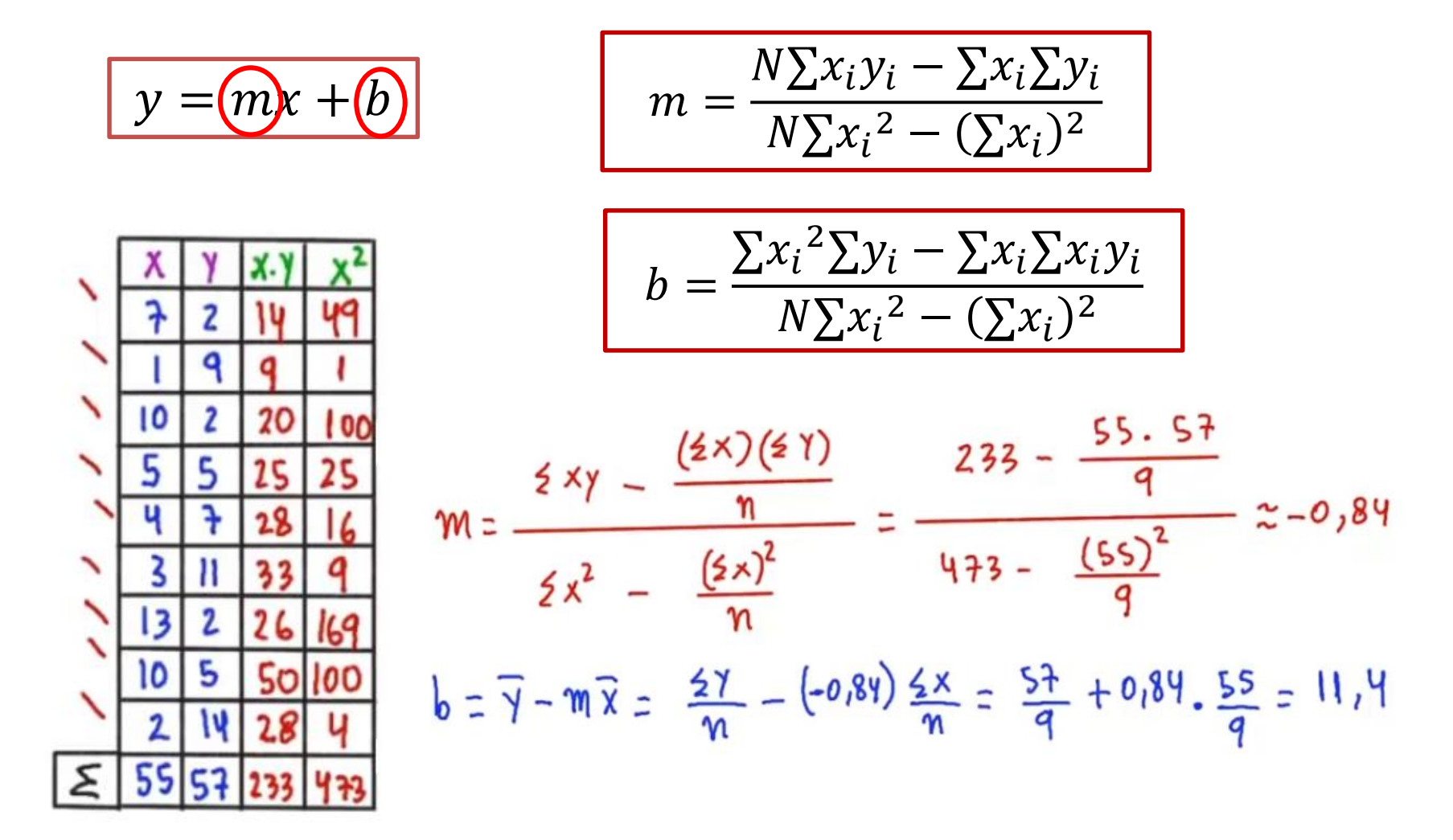

### *¿***Cómo encontramos**  $S_m$  **y**  $S_b$ **?**

$$
m = \frac{N \sum x_i y_i - \sum x_i \sum y_i}{N \sum x_i^2 - (\sum x_i)^2}
$$

$$
b = \frac{\sum x_i^2 \sum y_i - \sum x_i \sum x_i y_i}{N \sum x_i^2 - (\sum x_i)^2}
$$

Propagación de errores!! *D. C. Baird. Prentice Hall* 

*(1991). Apéndice 2*

Estamos evaluando la incerteza en el eje y

 $\rightarrow$  *Hipótesis:* Consideremos a la incerteza como  $\delta_i$ 

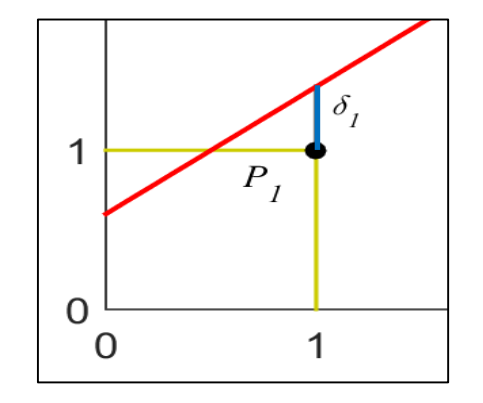

$$
S_m = S_y \sqrt{\frac{N}{N \sum x_i^2 - (\sum x_i)^2}}
$$
 
$$
S_b = S_y \sqrt{\frac{\sum x_i}{N \sum x_i^2 - (\sum x_i)^2}}
$$
  $\dots \rightarrow S_y = \sqrt{\frac{\sum \delta_i^2}{N - 2}}$ 

**Válido cuando todas las medidas de y tienen igual precisión**

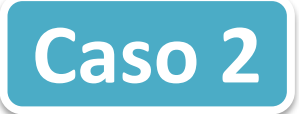

**Cuando todos los datos en "y" tienen diferente incerteza** 

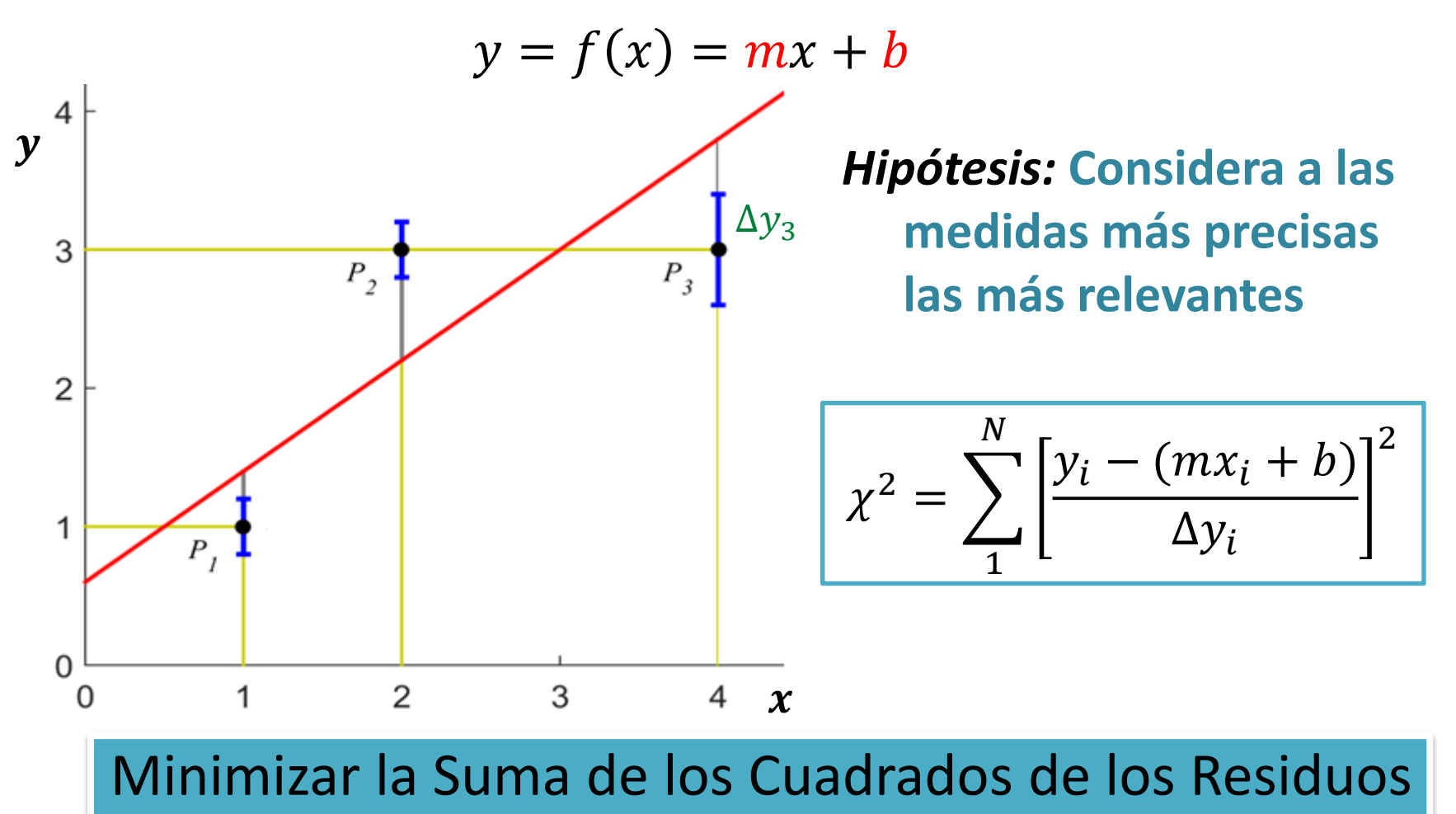

Normalizados

## **SIN Ponderación vs CON Ponderación**

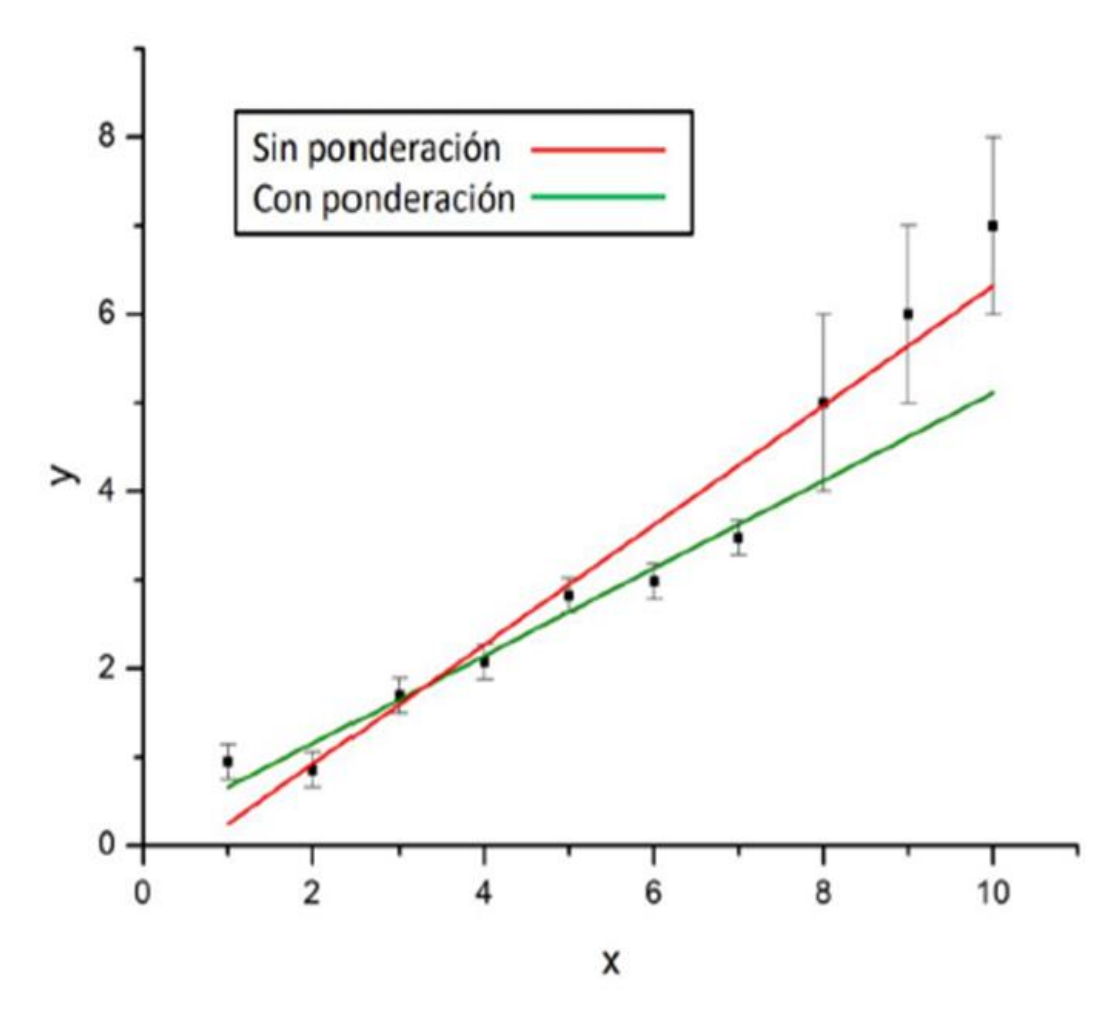

$$
M = \sum_{1}^{N} [y_i - (mx_i + b)]^2
$$

$$
\chi^2 = \sum_{1}^{N} \left[ \frac{y_i - (mx_i + b)}{\Delta y_i} \right]^2
$$

*Al ponderar, considera más relevantes a las medidas más precisas*

### **¿Qué podemos discutir sobre un ajuste?**

### *Está bien usar el modelo lineal en este caso?*

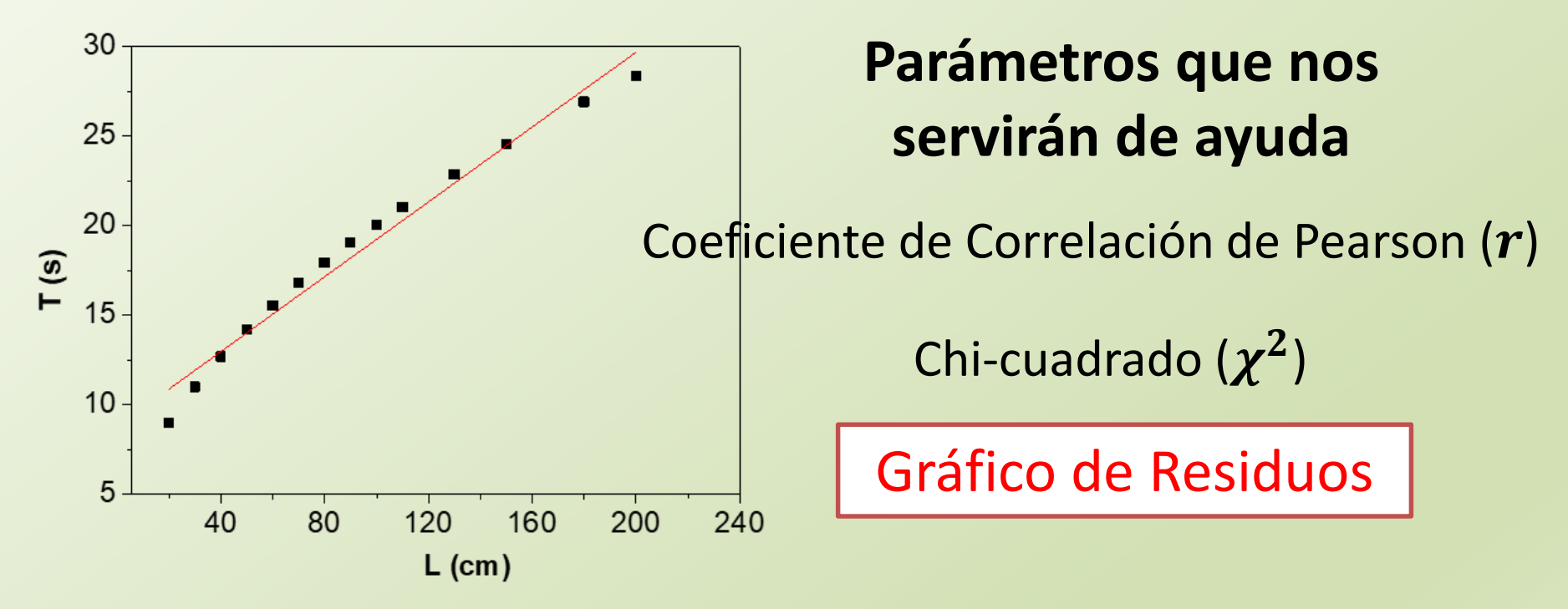

### Coeficiente de Correlación de Pearson  $(r)$

$$
r = \frac{Cov(x, y)}{\sqrt{Var(x)Var(y)}} = \frac{S_{xy}}{S_x S_y}
$$
  

$$
Var(y) = S_x^2 = \frac{1}{N} \sum (x_i - \bar{x})^2
$$
  

$$
Var(y) = S_y^2 = \frac{1}{N} \sum (y_i - \bar{y})^2
$$
  
**See se se se u 2 2 2 2 2 2 2 2 2 2 2 2 2 2 2 2 2 2 2 2 2 2 2 2 2 2 2 2 2 2 2 2 2 2 2 2 2 2 2 2 2 2 2 2 2 2 2 2 2 2 2 2 2 2 2 2 2 2 2 2 2 2 2 2 2 2 2 2 2 2 2 2 2 2 2 2 2 2 2 2 2 2 2 2 2 2 2** <

El coeficiente de correlación de Pearson se puede calcular en Python usando: corrcoef() método de Numpy

### Miren lo que obtengo aplicando el modelo lineal a T en función de l‼

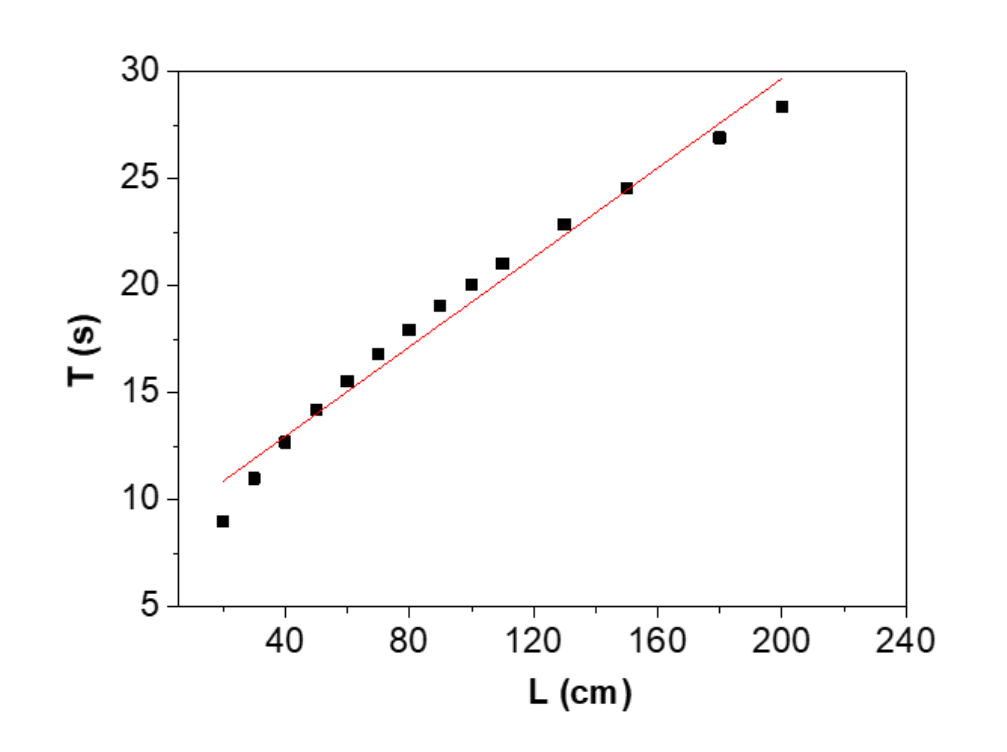

 $r = 0,988$ 

Pero **OJO!!!!** 

Estos cuatro ejemplos tienen igual valor de  $|r|$ 

Necesito evaluar algo Más!!

Evaluar los residuos!!!

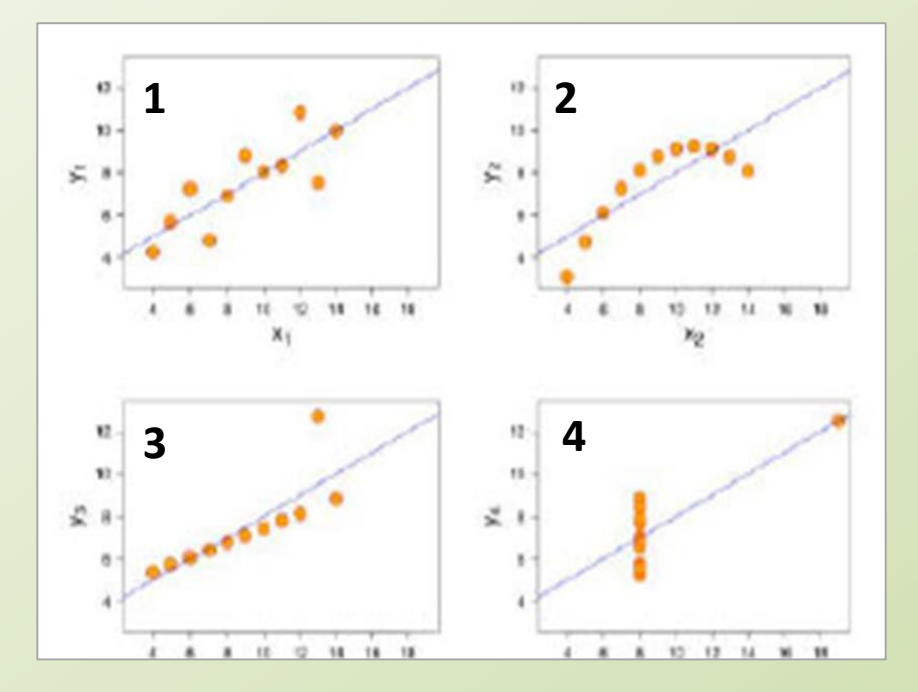

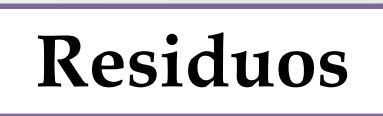

**Residuos En los casos 2, 3 y 4 sucedió que la distribución de los datos alrededor de la recta no era normal. Los residuos tenían estructura**

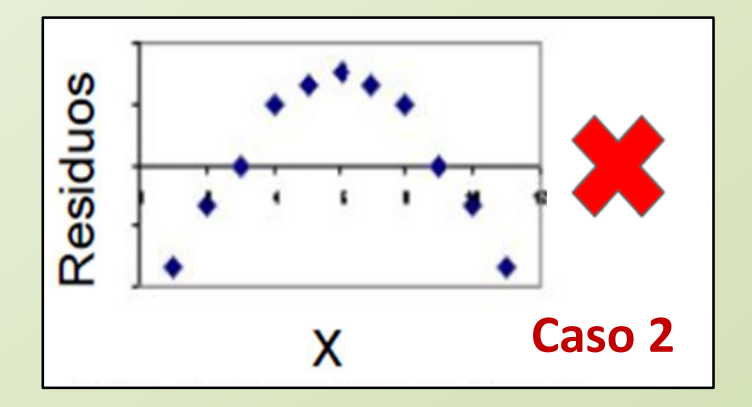

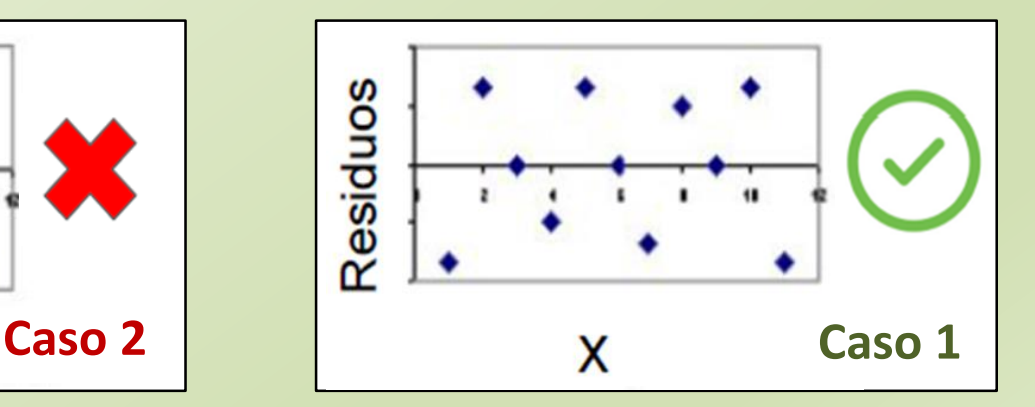

### Miren lo que obtengo aplicando el modelo lineal a T en función de l!!

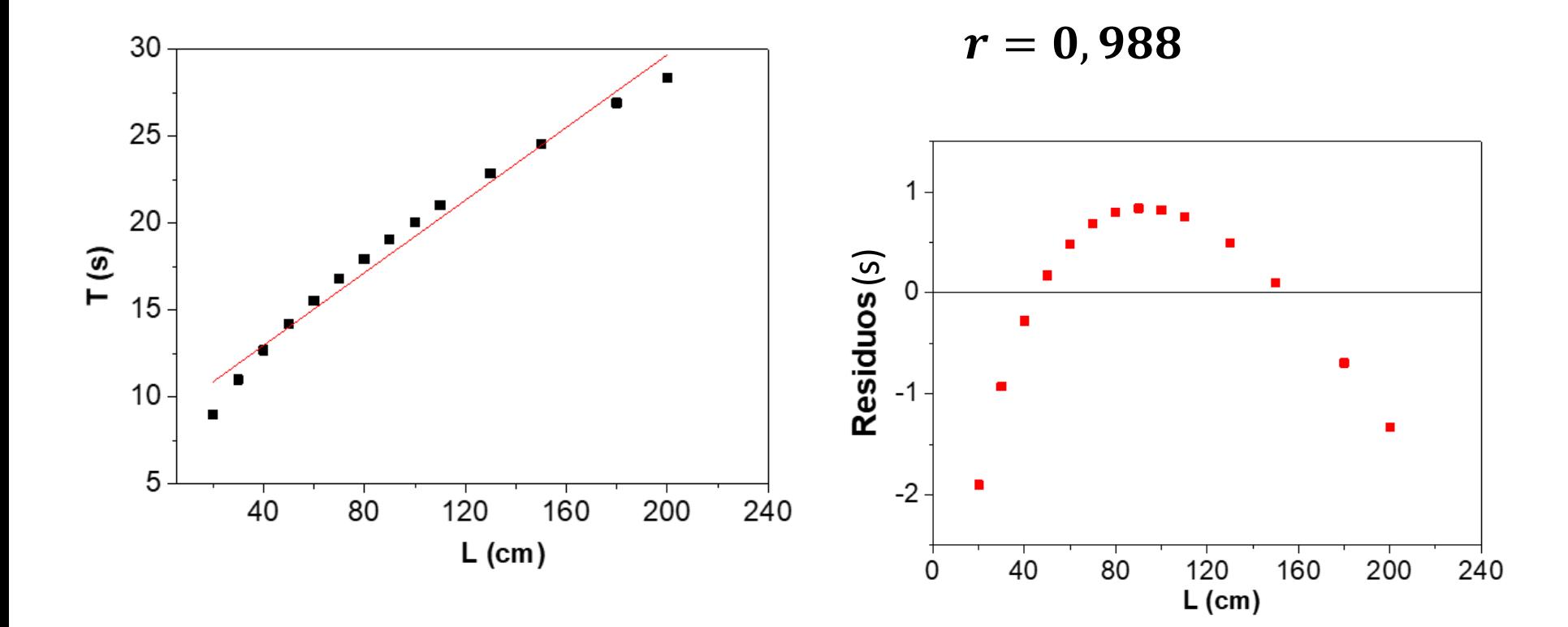

## Chi cuadrado reducido  $(\chi^2_\nu)$

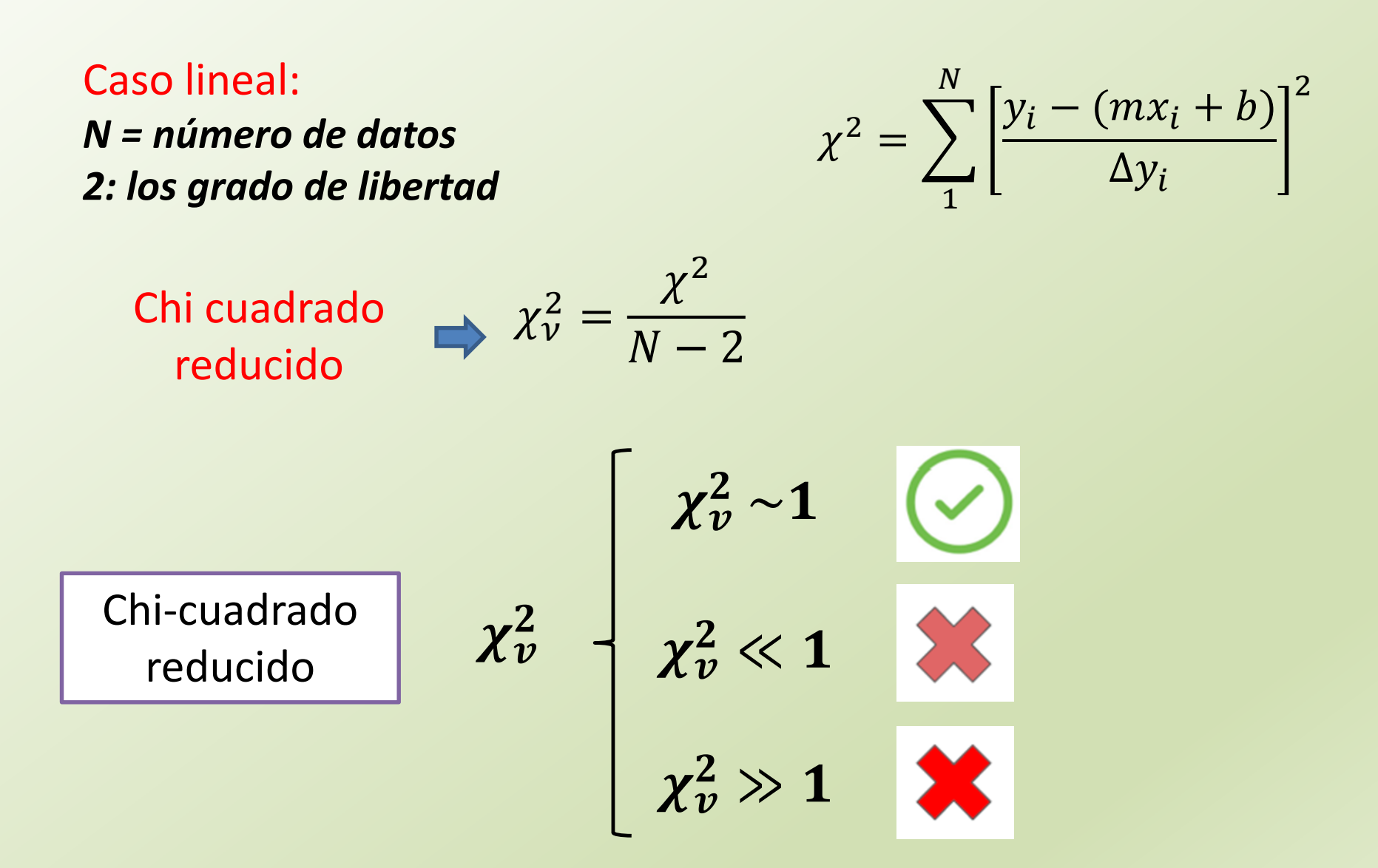

**¿Qué esperamos?**

#### **Parámetros que nos servirán de ayuda**

Coeficiente de  $|r| \sim 1$  $\boldsymbol{r}$ Correlación de Pearson  $\chi^2_v \sim 1$  $\chi^2_\nu$ Chi-cuadrado reducido Residuos **Residuos** х

## **EXPERIMENTO**

## **OBTENER EL PERÍODO DEL PÉNDULO EMPLEANDO UN FOTOSENSOR Y DETERMINARLA ACELERACIÓN DE LA GRAVEDAD ()**

### **ACTIVIDAD 2: CUADRADOS MÍNIMOS**

- Determinar el período del péndulo  $(T)$  para 10 longitudes  $(l)$ diferentes en el rango 30-150 cm (o lo máximo que pueda).
- Obtener  $q = (\overline{q} \pm \Delta q) Ud$ . a partir del uso de un modelo lineal del método de cuadrados mínimos.

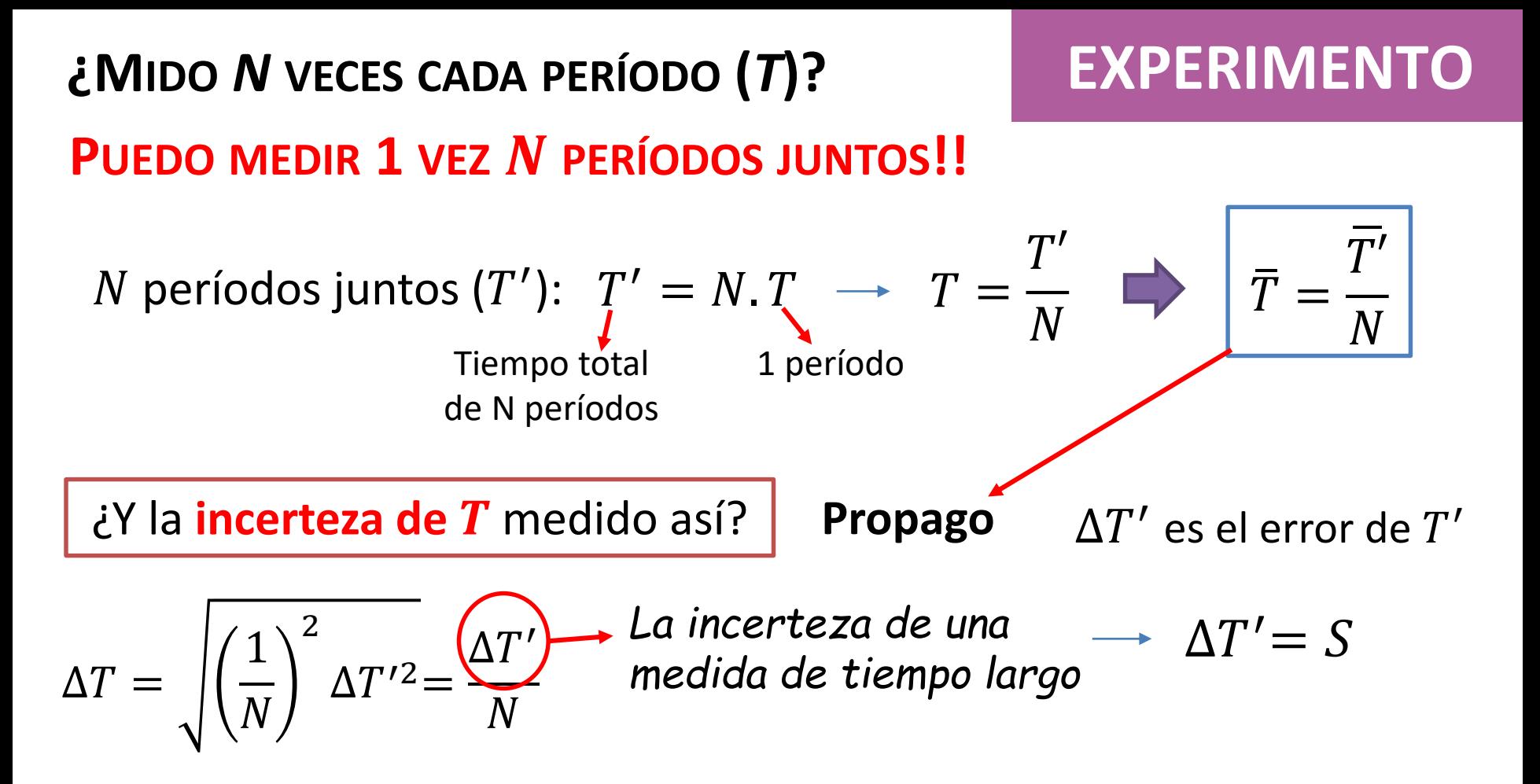

$$
\Delta T = \frac{S}{N}
$$

Calculemos S midiendo períodos de a 1, sólo para 1 longitud ya que cambiamos de diseño experimental

*¿Variará si cambiamos la longitud del hilo?*

## **EXPERIMENTO**

### **ACTIVIDAD 2: CUADRADOS MÍNIMOS**

• Determinar el período del péndulo  $(T)$  para 10 longitudes  $(l)$ diferentes en el rango 30-150 cm (o lo máximo que pueda).

$$
\overline{T} = \frac{\overline{T'}}{N} \qquad \Delta T_1 = \Delta T_2 = \ldots = \Delta T_{10} = \frac{S}{N} \longrightarrow \textbf{ De Activation}
$$

- Graficar  $T$  en función de  $l$  (gráfico de puntos con incertezas).
- Discutir: *¿Qué forma parece tener la función graficada?*

**ACTIVIDAD 2: CUADRADOS MÍNIMOS**

• Obtener  $g = (\overline{g} \pm \Delta g) U d$ . a partir del uso de un modelo lineal del método de cuadrados mínimos.

**¿Cómo utilizo el modelo lineal en una relación NO lineal?**

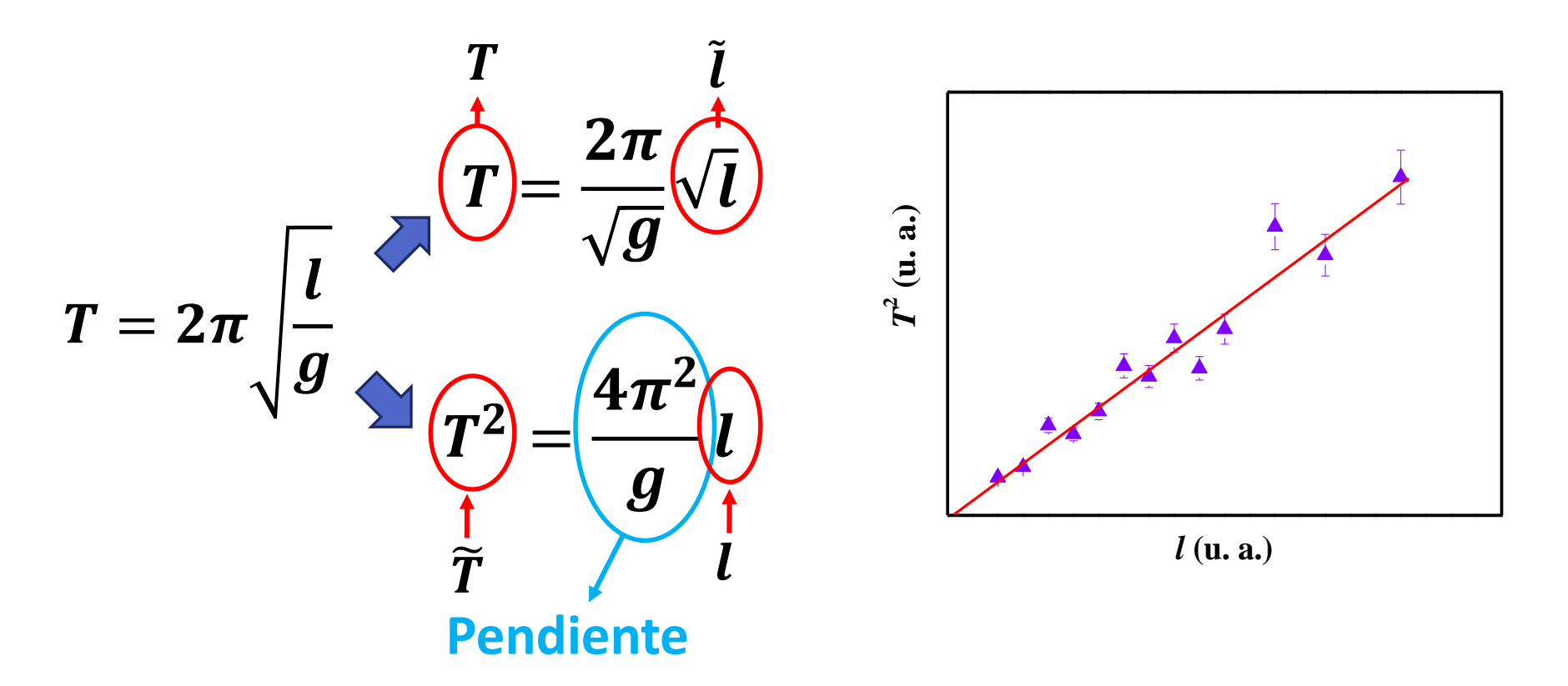

- Si utiliza  $\tilde{T} = T^2 (1)$  y  $l = l$ : 1- Obtenga  $\Delta \tilde{T}$  (error absolutos de  $\tilde{T}$ ) y  $\Delta l$ 2- Obtenga los errores relativos de  $\tilde{T}$  y  $l$  ( $\varepsilon_{\sf r_{\it T}}$  y  $\varepsilon_{\sf r\it l}$ ) y compárelos **Propago Eq. (1)!!**
- Graficar  $\tilde{T}$  en función de l con las incertezas (o l en función de  $\tilde{T}$ dependiendo de los  $\varepsilon_{r_{\tilde{T}}}$ y  $\varepsilon_{rl}$ ). Colocar las incertezas absolutas de la variable que estará en el eje "y".
- Realizar un ajuste por dos modelos lineales:  $\forall y = mx$  $\dot{z}$ Utilizaría el modelo ponderado o no?  $\qquad\qquad$   $\qquad$   $\qquad$   $y=mx+b$ *¿Tiene sentido físico*  ≠ 0*? ¿A cuántos sigmas de lo esperado está? A qué podría deberse?*
- Graficar los residuos de ambos ajustes y discutirlos.
- Obtener  $g = (\bar{g} \pm \Delta g) U d$ . a partir de los resultados del ajuste.

## **EXPERIMENTO**

### **ACTIVIDAD 3: COMPARACIÓN DE RESULTADOS**

- Comparación de  $q$  de las Actividades 1 y 2
	- *¿Presenta diferencias significativas entre sí?*
	- *¿Cuál resultó más preciso?*
	- *¿Cuál el más exacto?*
	- *A cuántos quedaron ambos resultados de respecto del esperado: = 9.79688239 / 2*

#### **AYUDA**

## **EXPERIMENTO**

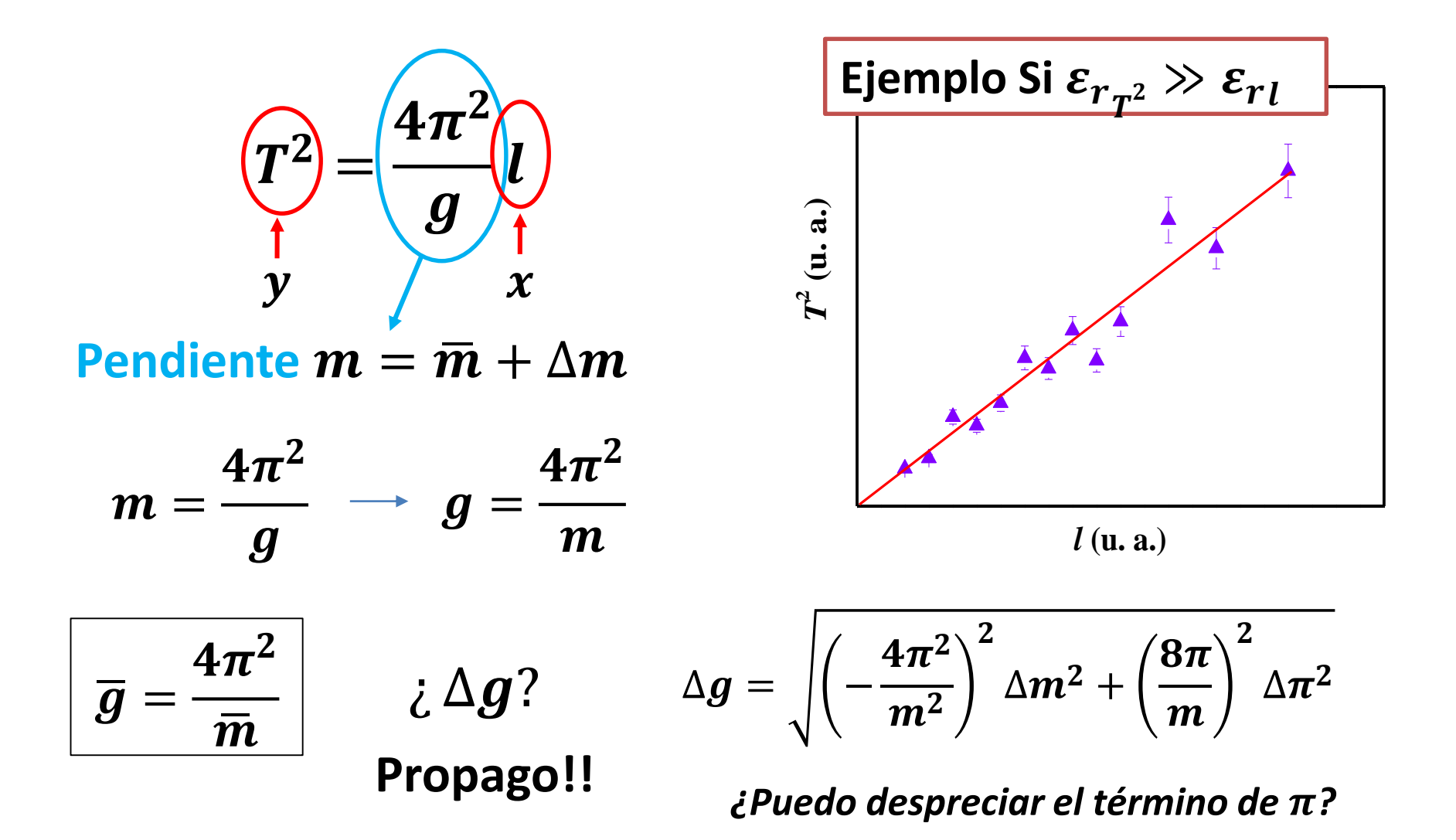

## **EXPERIMENTO**

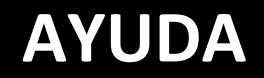

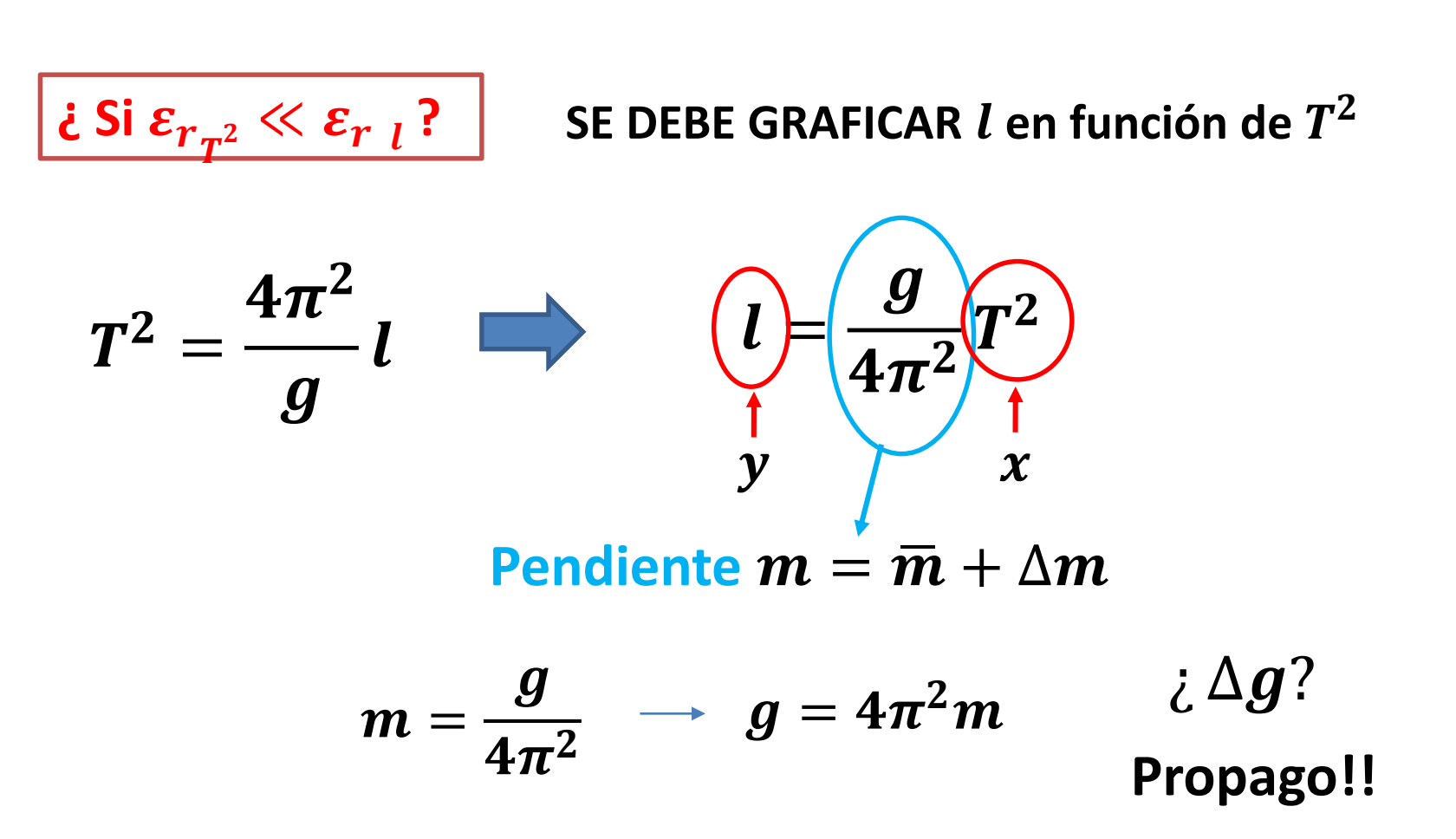

## **INFORME 2: ENTREGA 27-4 HASTA LAS 14 HS**

### **EN GOOGLE.DOC Y EN FORMATO PDF EN EL DISCORD**

## **¿QUÉ COSAS NO DEBEN FALTAR?**

- $\bullet$  Figura  $Tvs$  l con las incertezas. Discutir la forma de la función
- Figura  $T^2vs$  l o l  $vs$   $T^2$  según los  $\varepsilon_r$ . Con las incertezas en "y" Con los ajustes lineales obtenidos de los dos modelos y los gráficos de los residuos.
- Reporte el resultado de b. *¿A cuántos sigmas de 0 está?*
- Figura comparativa de  $q$  agregar línea del valor tabulado. Comparar mediante los criterios aprendidos